# www.uplatz.com

Leading Marketplace for IT and Certification Courses

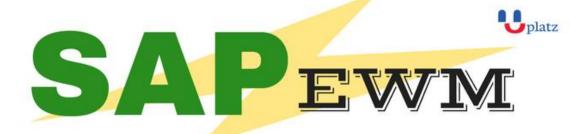

# 1:1 Instructor-led Online Training •

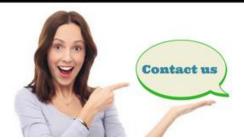

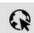

www.uplatz.com

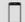

+44 7836212635

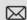

# SAP EWM TRAINING COURSE CONTENT:

## **WAREHOUSING STRUCTURES AND MASTER DATA**

- Differentiating the SAP Solutions for Warehouse Management
- **Outlining Organizational Structures**
- Maintaining Master Data for SAP EWM

## **BASIC PROCESSES IN SAP EWM**

- **Processing Goods Received**
- **Processing Goods for Shipping**

## WAREHOUSE MONITORING AND PROCESSING WITH MOBILE DEVICES

- Managing the Warehouse
- **Applying Storage Control**
- **Employing Serial Numbers**
- **Processing Batches**
- Mapping Quality Inspection Processes
- Applying Value-Added Services

# **WAREHOUSE ORGANIZATION**

- Performing Slotting
- Applying Replenishment Methods
- Performing a Physical Inventory

## **OPTIMIZATION OF RESOURCES**

# www.uplatz.com

# **Leading Marketplace for IT and Certification Courses**

- Applying Wave Management
- Applying Labor Management
- Executing the Production Supply Process
- Executing Expected Goods Receipts Processes
- Applying Cross Docking

#### **WAREHOUSE EXTENSIONS**

- Planning the Shipping and Receiving of Products
- Controlling the Material Flow System (MFS)

#### **COMBINED INBOUND AND OUTBOUND PROCESSES**

Executing an End-to-End Process with SAP EWM

# THE EXTENDED WAREHOUSE MANAGEMENT (EWM) SYSTEM ENVIRONMENT

Outlining the Basics of EWM

#### **INTEGRATION**

- Setting Up the Integration Between SAP ERP and SAP EWM
- Setting Up Delivery Document Integration

#### STRUCTURAL FLEMENTS AND MASTER DATA

- Creating Structural Elements in EWM
- Creating Storage Bins
- Creating Work Centers
- Transfering Master Data from ERP to EWM using the APO Core Interface
- Creating Warehouse Product Master Data
- Creating Packaging Specifications

#### WAREHOUSE PROCESS TYPES

Applying Warehouse Process Types

#### **GOODS RECEIPT**

- Outlining Goods Receipt Processes in EWM
- Setting Up Availability Groups for Inventory Management (IM)
- Configuring Direct Putaway
- Applying Putaway Rules
- Checking Capacities

#### **GOODS ISSUE**

- Outlining the Goods Issue Process in EWM
- Applying the Stock Removal Strategies
- Configuring Pick Denials
- Processing Batch Managed Products in EWM
- Combining Items in Waves

# www.uplatz.com Leading Marketplace for IT and Certification Courses

Implementing Two-Step Picking

- **Outlining Storage Control**
- Configuring Process-Oriented Storage Control
- Configuring Layout-Oriented Storage Control

**Creating Warehouse Orders** 

- Performing Posting Changes and Stock Transfers
- Performing Ad Hoc Movements and Replenishment

- **Outlining the Physical Inventory Process**
- Setting Up the Procedures for Physical Inventory

Configuring the Slotting Process

- Outlining the Post Processing Framework
- Applying the Post Processing Framework in Delivery Processing